# Java Learning Machine un exerciseur pour la programmation Java et python

<Martin.Quinson@loria.fr> Maître de conférences à l'université de Lorraine (Loria, Telecom Nancy, Inria)

> Journée EPI ISN de Nancy 27 juin 2013

# Motivations pour JLM

Mon expérience d'enseignement :

- ► 1999-2004 : Introductions à CAML, au C, aux réseaux ; AlgoProg ; CSØ (en C)
- $\triangleright$  2005 : ESIAL : école d'ingénieur formant des spécialistes de l'informatique
	- ▶ 3A : Programmation répartie ; AlgoDist avancée (Grilles, P2P)
	- $\triangleright$  2A : Programmation système ; OS
	- $\triangleright$  1A : CSØ (en Java); Introduction à l'admin système; C/Shell

## **Constats**

- $\triangleright$  Niveau de programmation des élèves pas génial en 3A/2A
- $\rightarrow$  Les cours d'intro sont plus utiles (et plus intéressants)
	- Seuls ceux qui savent avant savent après (problèmes avec if en janvier de 1A!)

## Comment aider ceux qui en ont besoin ?

- $\triangleright$  Énormes différences de niveaux en entrée : ceux qui savent trustent la parole
- Expliquer les bases de base : aussi difficile qu'enseigner à faire du vélo
- $\triangleright$  Si seulement ils pouvaient bosser par eux-mêmes...
- ▶ ... si seulement nos TP pouvaient être moins arides et plus attirants

# La génèse de JLM

## Printemps 2008

- $\triangleright$  Introduction 2 semaines bloquées de "remise à niveau info" en entrée
- $\triangleright$  Forme choisie (avec G. Oster) : travail pseudo-autonome mais tuteuré

#### Les Buggles (F. Turbak – Wellesley College)

- $\odot$  Des exercices interactifs simples et relativement ludiques pour CS0
- $\odot$  Innovations pédagogiques sympa : recursion first, multiples micro-mondes
- $\odot$  Les élèves complètent le code complet (risque de noyade?)
- $\odot$  Pas très modulaire, peu de partage de code entre les exos
- $\odot$  C'est encore le prof qui valide l'exercice;  $\odot$  Énoncé pas intégré à l'exercice

# $F<sub>t</sub>$  2008

- $\triangleright$  Réimplémentation frénétique de la Java Learning Machine
- $\triangleright$  Mise en place d'une séquence pédagogique adaptée à notre contexte

# Automne 2008

- $\triangleright$  C'est un succès : plus d'incompréhension douloureuses, au moins
- Refonte complète de JLM pour ajouter d'autres micro-mondes

# Java Learning Machine aujourd'hui

## Exerciseur interactif dédié à la programmation

- $\triangleright$  C'est en forgeant qu'on devient forgeron (et qu'on apprend à aimer ça)
- $\triangleright$  Outil interactif et graphique pour apprendre la programmation (Java, Python)

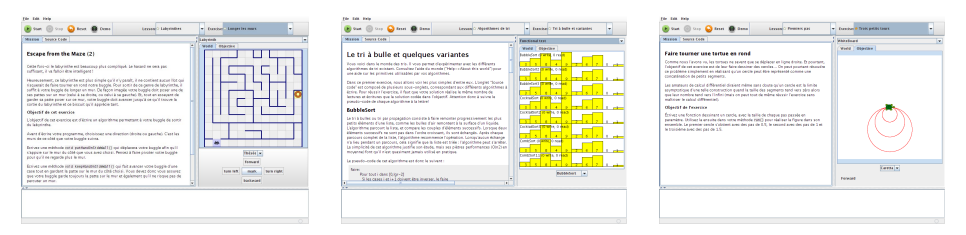

#### Comment on l'utilise

- $\triangleright$  On lit la mission à gauche, on compare à droite l'état initial et l'état désiré
- $\triangleright$  On tape le code, on clique sur un bouton, et *ça s'anime* à droite
- $\triangleright$  Boucle de feedback très courte (et motivante)
- $\triangleright$  Mode démo, exécution pas-à-pas, gestion des sessions, etc.

# **Première démonstration**

# Éléments remarquables

- $\blacktriangleright$  L'interface est bilingue anglais/français
- $\blacktriangleright$  Les exercices sont bilingues Java/python
- ▶ Vitesse d'animation variable (exo Méthode/Dessiner/Plus grand)
- Le même code utilisé pour tous les buggles (exo *Instructions conditionnelles*)
- ▶ Parfois il y a plusieurs mondes (exo Méthodes avec résultats)

# L'univers des buggles

- ► Bouger : avancer, tourner, reculer. Getter/setter de position et de direction
- ► Buggle : getter/setter de couleur, de couleur de brosse, lever/baisser
- Interactions : Lire la couleur de la case; Lire / écrire des chaînes par terre  $\blacktriangleright$
- Baggles : Des biscuits qu'on trouve par terre, et qu'on peut ramasser  $\blacktriangleright$
- Murs : tester leur présence ; ils sont infranchissables  $\blacktriangleright$
- $\triangleright$  Tout est expliqué dans Aide/ $\hat{A}$  propos de ce monde

# Nos élèves travaillent par eux-mêmes

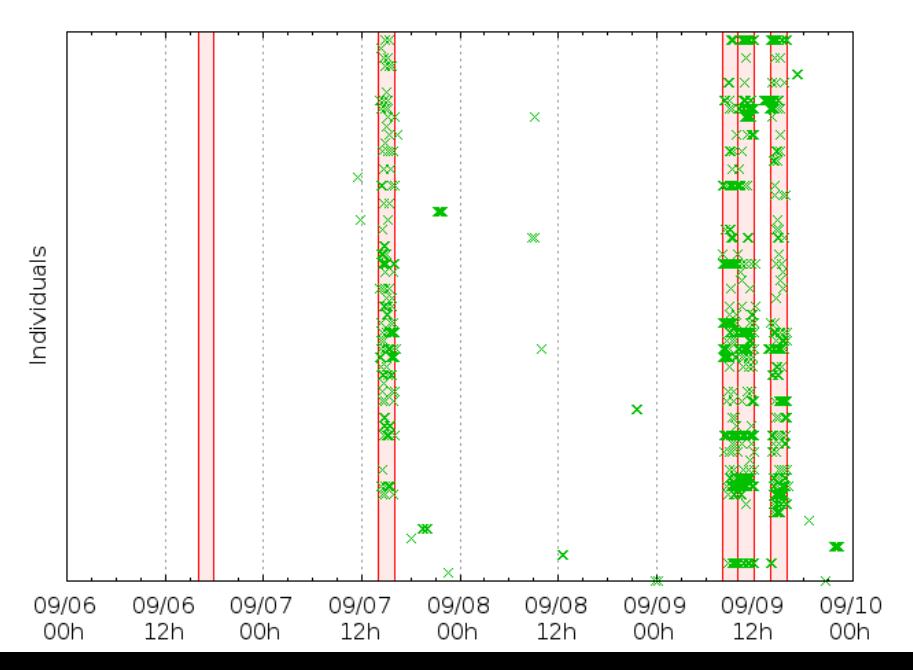

# Démonstrations des univers

## L'univers des tortues

- Moins d'interaction avec le monde, mais virages au degré près
- Avance, recule, tourne, lève/baisse crayon, getter/setter d'angle et position
- C'est le logo classique, toujours efficace pour la récursivité

## L'univers des tris

- Un tableau, auguel on accède par les builtins uniquement
- ► Décompte exact des accès et comparaisons  $\sim$  identification de l'algo de tri
- ► Une vue temporelle pour voir (et comparer) la chronologie de l'algorithme

#### Les autres univers

- $\triangleright$  Bat : tests simples de fonctions, à la jUnit
- ► Hanoï : exemple à suivre pour ceux qui veulent implémenter un univers
- Sciences Manuelles du Numérique : implémenté par un stagiaire 2A en 1 mois
- ► Lightbot : jeu / casse tête (proof of concept de la généricité de JLM :)

# Notre progression pédagogique en CS0

# Objectif : tactical programming

- $\triangleright$  Le B-A-BA de la programmation : écrire des trucs de base sans difficulté
- $\triangleright$  Que ce ne soit plus un problème quand les algos seront non-triviaux

# Implémentation language-agnostic (Java, python, soon Scala)

- **Découverte de ILM**
- $\blacktriangleright$  Instructions (et commentaires)
- $\triangleright$  Conditionnelles (+40 exercices Bat pour savoir écrire des tests logiques)
- $\triangleright$  Boucles while; switch cases  $(+)$  a exos d'applications)
- $\blacktriangleright$  Les variables
- $\blacktriangleright$  Boucles for et do/while
- $\triangleright$  Méthodes (+5 exos qui forcent à factoriser le code)
- $\blacktriangleright$  Méthodes avec résultat, avec paramètres
- $\blacktriangleright$  Tableaux (+12 exos d'applications, certains en Bat)
- Application : parcours de tableau 2D (5 exos) les turmites (turing  $2D 4$  exos)

# Comment rajouter un univers

## Trois classes à dériver

- $\triangleright$  World : contient les données. Sait se dupliquer et se comparer.
- ► Entity : interface de contrôle du monde (adapte le code métier du monde) le code des élèves est placé dans une entité pour s'exécuter
- $\triangleright$  WorldView : représentation graphique du monde
- ▶ (WorldPanel : boutons interactifs pour contrôler l'entité dans l'interface)
- $\triangleright$  (Exercise : séparé normalement, mais parfois dérivé pour adapter JLM)

#### Complexité des mondes existants

- $\triangleright$  Buggle : 19 classes, 2000 lignes (dont un tiers pour l'éditeur de mondes)
- $\blacktriangleright$  Turtle : 4 classes, 700 lignes
- $\triangleright$  Sort : 8 classes, 900 lignes
- $\triangleright$  Lightbot : 8 classes, 1300 lignes (dont l'éditeur de code graphique)
- $\triangleright$  Bat : 5 classes, 500 lignes
- $\blacktriangleright$  Hanoi : 5 classes, 300 lignes

# Ecrire un exercice ´

## Deux classes, et un fichier HTML

- $\triangleright$  Exercise : Instancie et peuple tous les mondes-test
- $\triangleright$  Exercise.html : Explique ce qu'il faut faire
- $\triangleright$  Exercise Entity : Fait ce qu'il faut faire
- $\triangleright$  (*Exercise.fr.html* : Explique ce qu'il faut faire en français)

## C'est très simple

- $\triangleright$  Rares sont les exos de plus de 50 lignes
- $\blacktriangleright$  Il n'y a pas grand chose à configurer, mais les noms sont normalisés
- $\triangleright$  On peut faire plus (exos de Turmites dérivent BuggleWorld pour factoriser du code)

#### Ça va devenir encore plus simple

- $\triangleright$  Mode "édition" en travaux, mais pas fini
- $\blacktriangleright$  L'éditeur graphique de mondes Buggle est déjà fonctionnel

# Ecrire une leçon est encore plus simple

#### Une classe lesson.xxx.Main

 $\blacktriangleright$  Elle contient une seule méthode void loadExercises()

```
addExercise(new Environment(this));
Lecture basics = addExercise(new Basis(this));
Lecture conditions = addExercise(new Conditions(this)):
Lecture loopWhile = addExercise(new LoopWhile(this));
```
#### Un fichier HTML décrivant la lecon

- $\blacktriangleright$  II devrait expliquer les attendus pédagogiques
- $\triangleright$  On peut le traduire, bien sûr

#### Empaquetage du tout

- $\blacktriangleright$  JLM sait charger des jar files séparés
- $\triangleright$  Le contenu doit suivre une structure assez simple (et mal documentée)

# C'est même documenté dans JLM directement

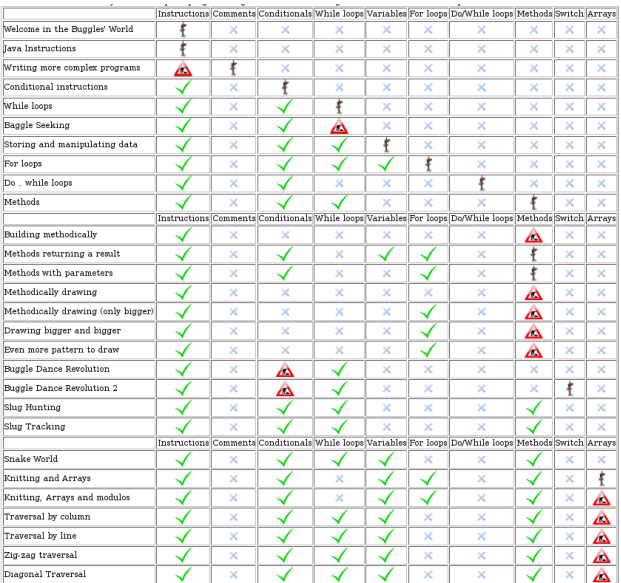

Malheureusement, ceci n'est pas généré automatiquement (pas toujours à jour)

# JLM et le métier d'enseignant

#### $\infty$ Qui a besoin de moi  $22$

In JLM libère le temps d'aider ceux en difficulté, mais on ne sait plus qui c'est

## JLM espionne vos élèves

- $\blacktriangleright$  Post identi.ca et twitter
- $\triangleright$  Les élèves peuvent cliquer sur un bouton pour lever la main
- ▶ Chaque tentative et ses résultats peuvent être envoyé vers votre serveur

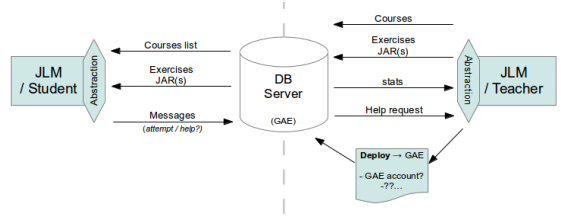

#### Une console pour l'enseignant

- $\triangleright$  Ces informations sont affichées pour choisir qui aller aider
- ▶ Je n'ai pas encore testé en production ce code d'étudiants
- Beaucoup de travail restant sur le filtrage pour sélectionner qui aller voir

# Point de vue d'enseignants

## Usages à Télécom Nancy et ailleurs

- $\triangleright$  Utilisé dans 2 modules (remise à niveau et AlgoProg), malgré ma délégation
- $\triangleright$  Utilisé pour le stage LIESSE (profs prepa, 3j)
- ▶ 150 exos scénarisés en leçons cohérentes, des dizaines d'heures d'usage
- ▶ Beaucoup d'intérêt, quelques usages disparates chez les collègues
- ► Mines Nancy l'ont utilisé et ont arrêté (pb technique  $\sim$  cata; Java  $\sim$  python)

# **Adaptabilité**

- $\triangleright$  Ajouter des exos assez simple, mais nous sommes les seuls à l'avoir fait :-/
- In mode "édition" est en travaux (papier à musique des exo de prog)

#### Avant de l'utiliser chez vous

- Utiliser un tel outil demande un gros travail de préparation Tester en salle de TP, faire les exos, anticiper les questions
- $\triangleright$  Un plan B en cellulose est raisonnable la première fois
- $\triangleright$  Mais une fois que c'est en place, c'est vraiment plaisant

# **Conclusions**

## JLM veut aider trois publics

- $\triangleright$  Elèves : apprennent à leur rythme dans un "jeu" sérieux
- $\triangleright$  Enseignants : pratique de la programmation perdre leur liberté éditoriale
- $\triangleright$  Auteurs : réutilisation du code non-fonctionnel, retour par instrumentation

## Encore pleins d'idées

- ► De nouveaux univers : backtracking, POO, système, PatchWorld, Robbozzle
- $\triangleright$  De nouveaux langages : Scala, tous les JSR231 et même le langage C
- $\triangleright$  Beaucoup de polishing : visuel, fonctionnel et de documentation
	- $\triangleright$  une erreur de compilation est un lien vers la ligne indiquée, marquée en rouge
	- $\blacktriangleright$  Beaucoup d'améliorations possible sur le game-play

#### Join us !

- ▶ Get it! <http://www.loria.fr/~quinson/Teaching/JLM/>
- $\blacktriangleright$  Hack it ! <http://github.com/oster/JLM>
- ► Licence GPL, j'espère que vous allez vous l'approprier et participer